## **SCHALMFORMULIER**

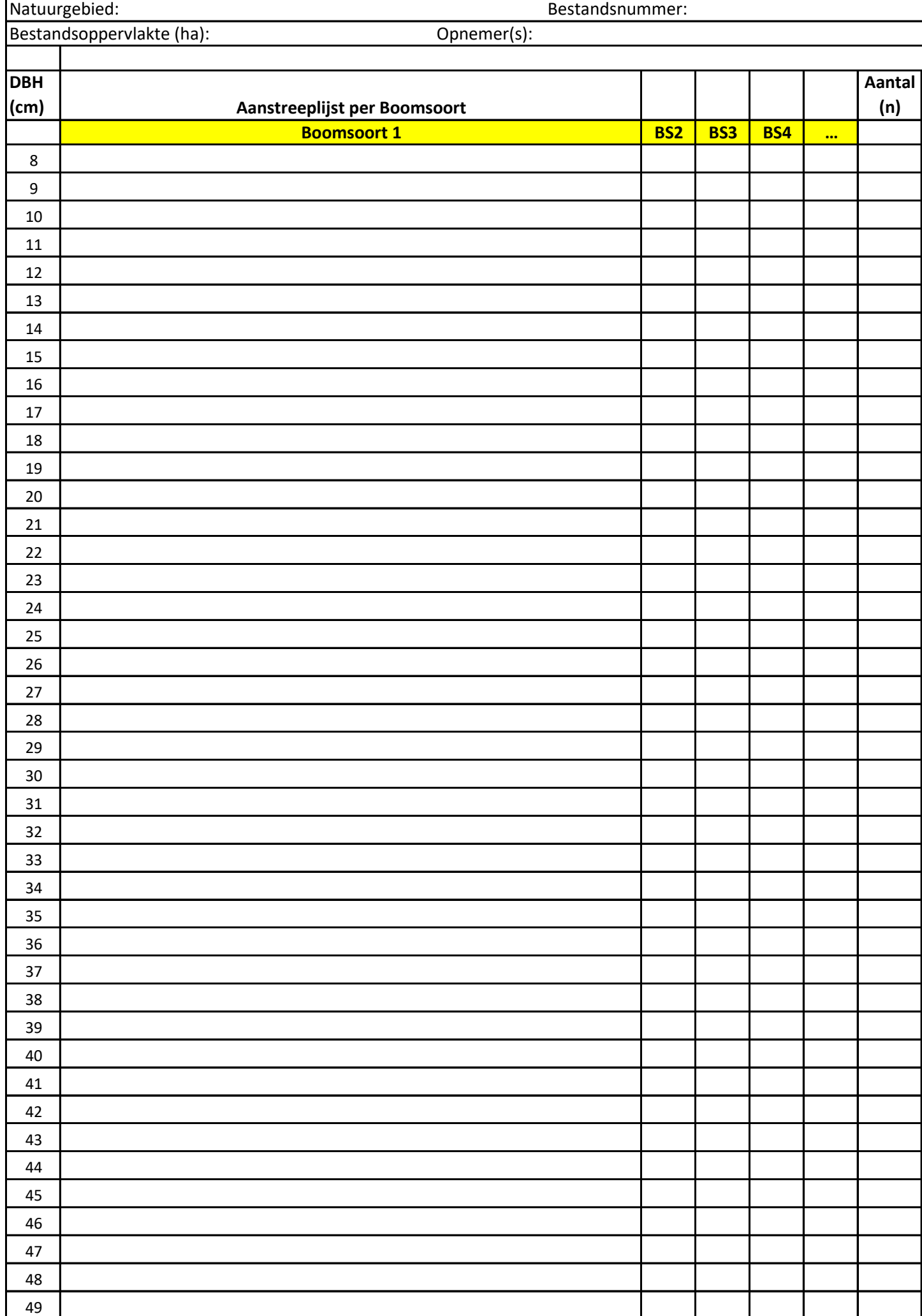

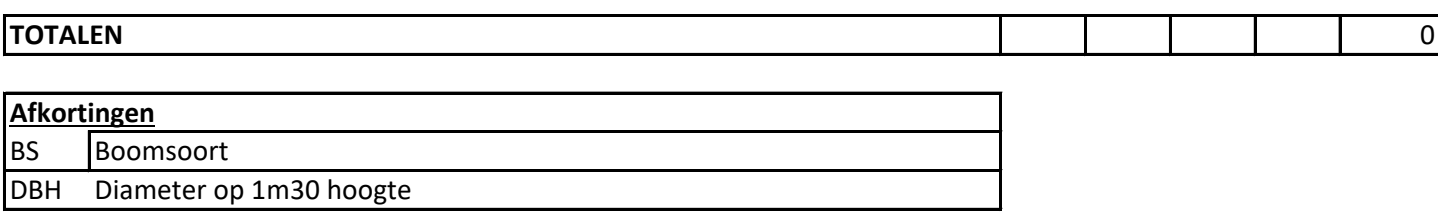

**In te vullen boomsoort**